# Cookie Policy

Last updated: October 13, 2020

We make use of cookies on our Website! A cookie is a small text file that is stored on your browser or the hard drive of your computer or other mobile devices when you access a website. Cookies help improve your user experience by recognising you when you revisit the website. Cookies we use on our website do not collect any personal data from your hard drive or computer.

There are different types of cookies. We are authorised to use cookies without your permission provided such cookies are strictly necessary for the operation of our website. However, if we use cookies that are not strictly necessary for the operation of our website we can only use them with your consent. You may withdraw your consent at any time.

## 1. Types of cookies on our website

We currently use three main types of cookies on our website: strictly necessary cookies, statistics cookies, and marketing cookies. Some of these cookies come from our website, and some come from third-party services that we use.

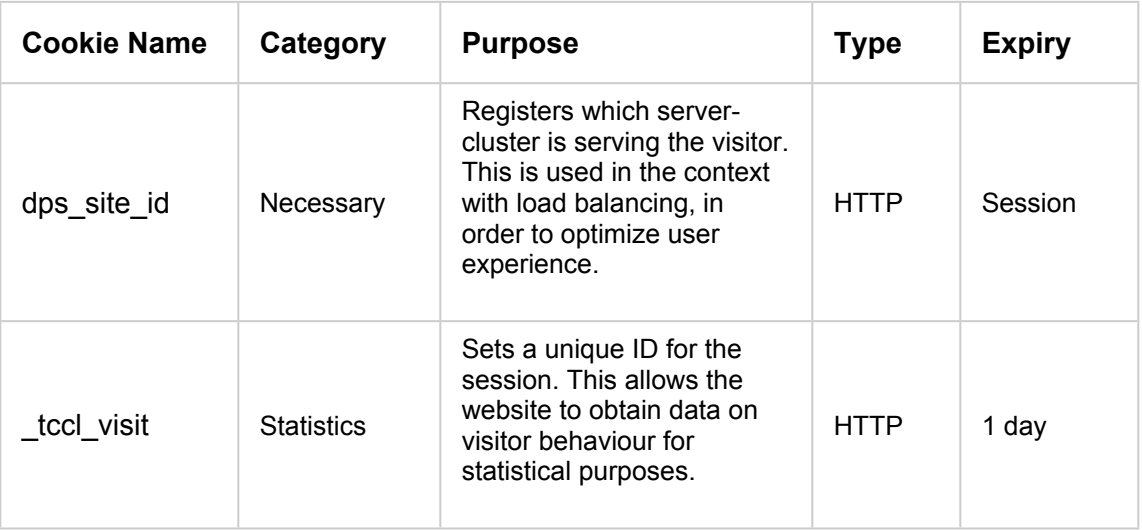

#### **Cookies that are currently on our website**

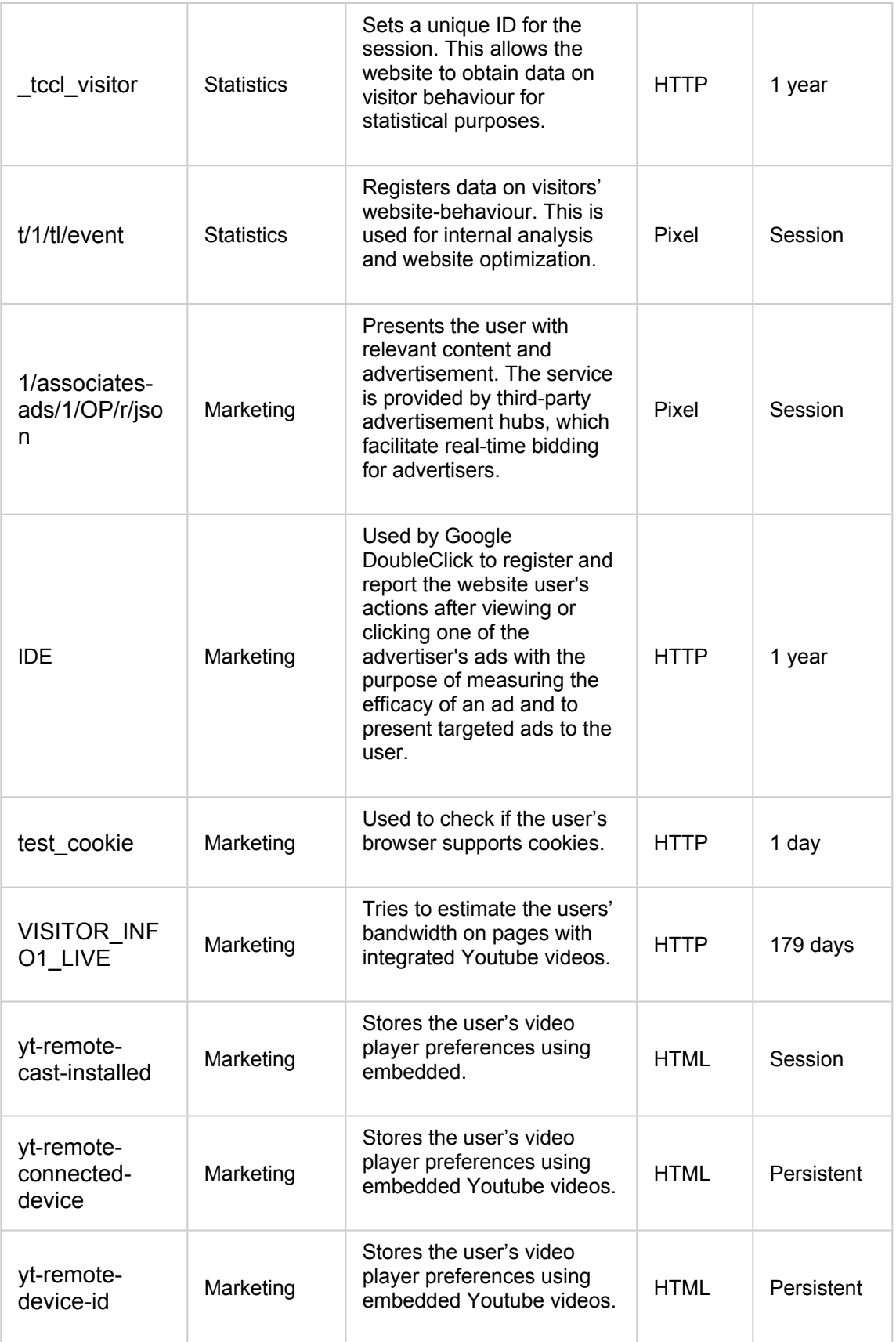

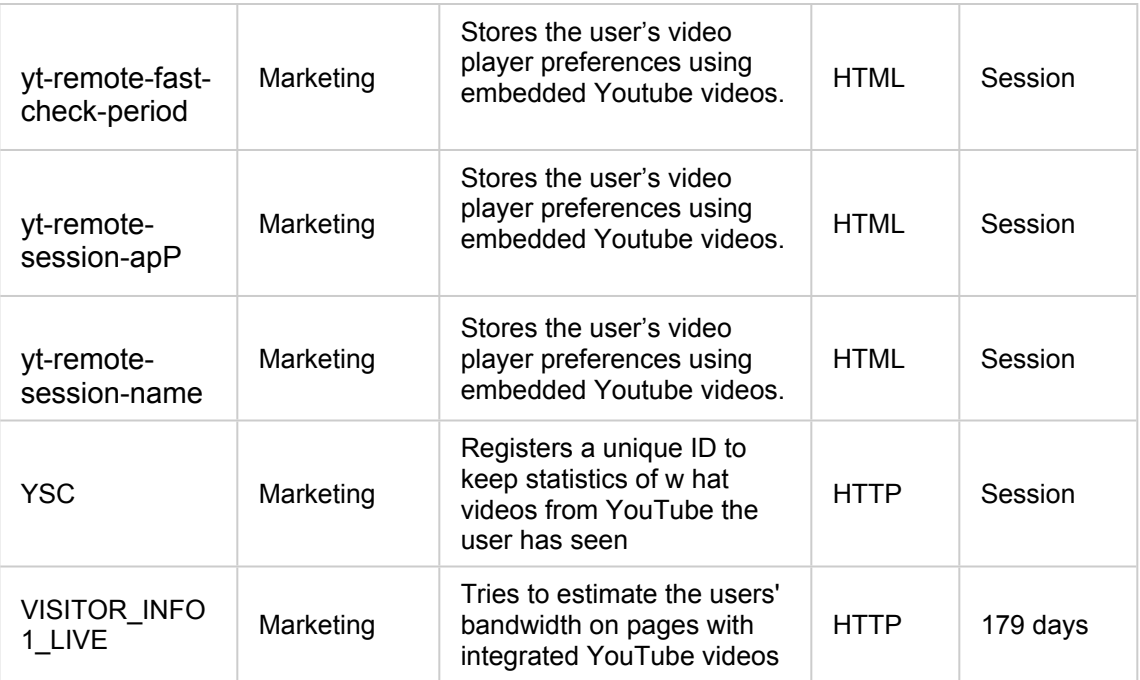

### 1. Necessary Cookies

Strictly necessary cookies are required to make a website usable and enable you to navigate through the website. Without the use of strictly necessary cookies some areas of our website will not be usable. We do not require your permission for using strictly necessary cookies on our website.

### 2. Statistics Cookies

Statistics cookies help us understand how users interact with our website by collecting information anonymously.

#### 3. Marketing Cookies

Marketing cookies are used to track visitors across websites. The intention is to display ads that are relevant and engaging for the individual user and thereby more valuable for publishers and third parties.

## 2. Block cookies in its entirety

You can turn off cookies or remove them from your device by changing your browser settings at any time. To learn more about how you can manage cookies on your browser, please visit the applicable browser links provided hereunder:

- [Google Chrome](https://support.google.com/accounts/answer/61416?co=GENIE.Platform=Desktop&hl=en)
- [Mozilla Firefox](https://support.mozilla.org/en-US/kb/enable-and-disable-cookies-website-preferences)
- [Microsoft Edge](https://support.microsoft.com/en-us/help/4468242/microsoft-edge-browsing-data-and-privacy-microsoft-privacy)
- [Internet Explorer](https://support.microsoft.com/en-gb/help/17442/windows-internet-explorer-delete-manage-cookies)
- [Opera](https://help.opera.com/en/latest/security-and-privacy/)
- [Safari](https://www.apple.com/uk/legal/privacy/en-ww/cookies/)

Please note that blocking cookies may result in poor user experience.

To learn more about how to delete cookies, please visit <https://www.aboutcookies.org/how-to-delete-cookies/>.

## 3. Changes to this Cookie Policy

The Company reserves the right to update this Cookie Policy at any time. When we make any changes to this Cookie Policy, we will notify you by updating the last updated date on the top of this page.